## Протокол № 2

## итогов по закупу медицинских изделий по объявлению № 2 от 09 февраля 2021 г на 2021 год способом запроса ценовых предложений

КГП «Центральная больница города Темиртау»

23.02.2021 год

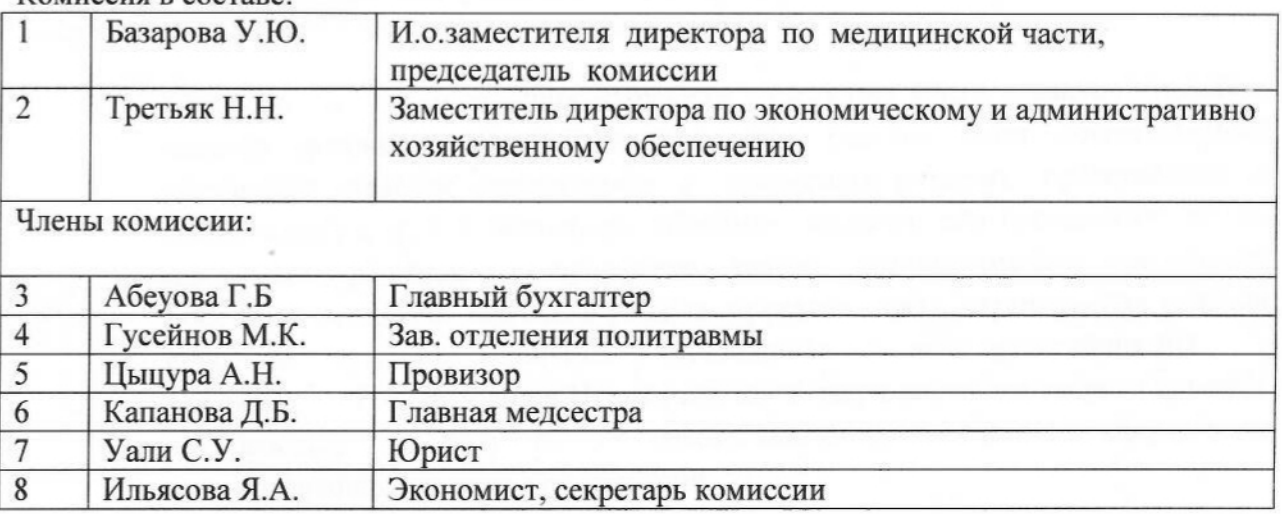

Комиссия в составе

Организатор проведения закупа способом запроса ценовых предложений: - КГП «Центральная больница города Темиртау» УЗКО

Согласно главы 10 Постановления Правительства Республики Казахстан от 30 октября 2009 года №1729 « Об утверждении Правил организации и проведения закупа лекарственных средств, профилактических (иммунобиологических, диагностических, дезинфицирующих) препаратов, изделий медицинского назначения и медицинской техники, фармацевтических услуг по оказанию гарантированного объема бесплатной медицинской помощи и медицинской помощи в системе обязательного социального медицинского страхования» (далее «Правила») организатор провел закуп способом запроса ценовых предложений медицинских изделий.

Организатор закупа запросил ценовые предложения у потенциальных поставщиков путем размещения объявления на интернет - ресурсе заказчика.

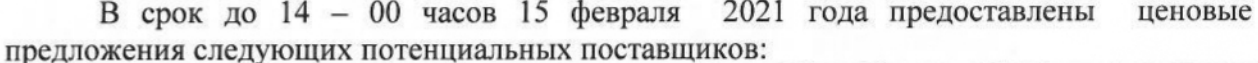

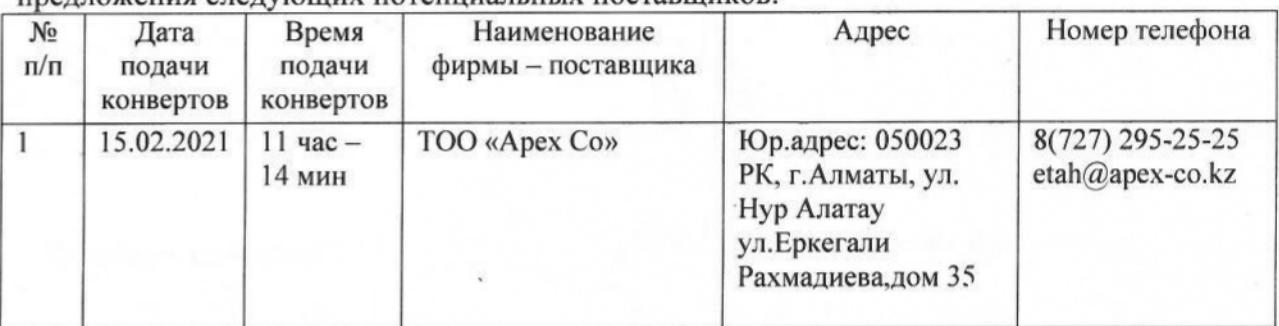

15 февраля 2021 года в 14-30 часов проведено вскрытие конвертов с заявками по (иммунобиологических, профилактических лекарственных средств, закупкам диагностических, дезинфицирующих) препаратов, расходных материалов по оказанию гарантированного объема бесплатной медицинской помощи и медицинской помощи в системе обязательного социального медицинского страхования на 2021 год способом запроса ценовых предложений.

При процедуре вскрытия конвертов с ценовыми предложениями, представители потенциальных поставщиков не присутствовали.

документы потенциальных Комиссией были рассмотрены предоставленные поставщиков, предоставивших ценовые предложения на соответствие требованиям, предусмотренным в «Правилах» и принято решение:

- Согласно п. 112 настоящих «Правил» «в случае, когда в закупе способом 1. запроса ценовых предложений принимает участие один потенциальный поставщик, ценовое предложение и документы которого представлены в соответствии с п. 113 настоящих «Правил», заказчик или организатор закупа принимает решение о признании такого потенциального поставщика победителем закупа» комиссия решила провести закуп медицинских изделий способом из одного источника у Поставщика согласно приложения №1.
- Согласно п. 112 настоящих Правил признать закуп способом запроса ценовых 2. предложений по лоту № 39 несостоявшимся, в связи с отсутствием представленных ценовых предложений.

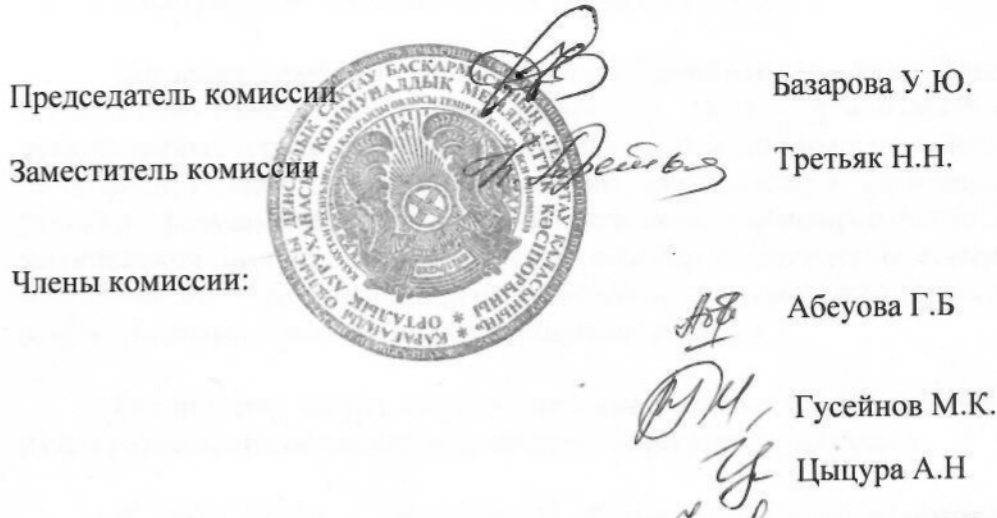

Цыцура А.Н

Капанова Д.Б. Уали С.У.

Ильясова Я.А.

Секретарь комиссии:

## КГП "Центральная больница города Темиртау"

## Итоги по закупу медицинских изделий способом запроса ценовых предложений

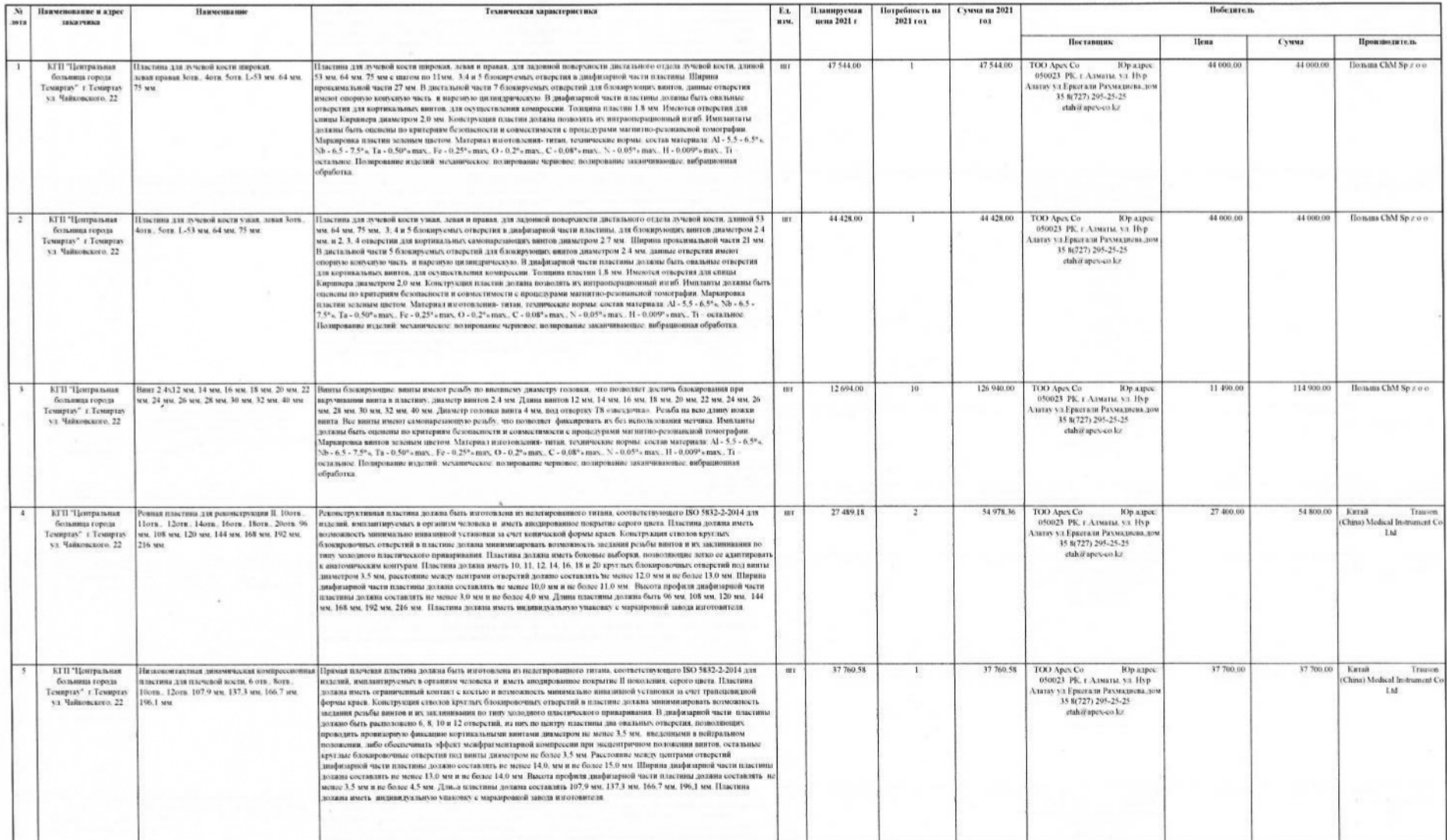

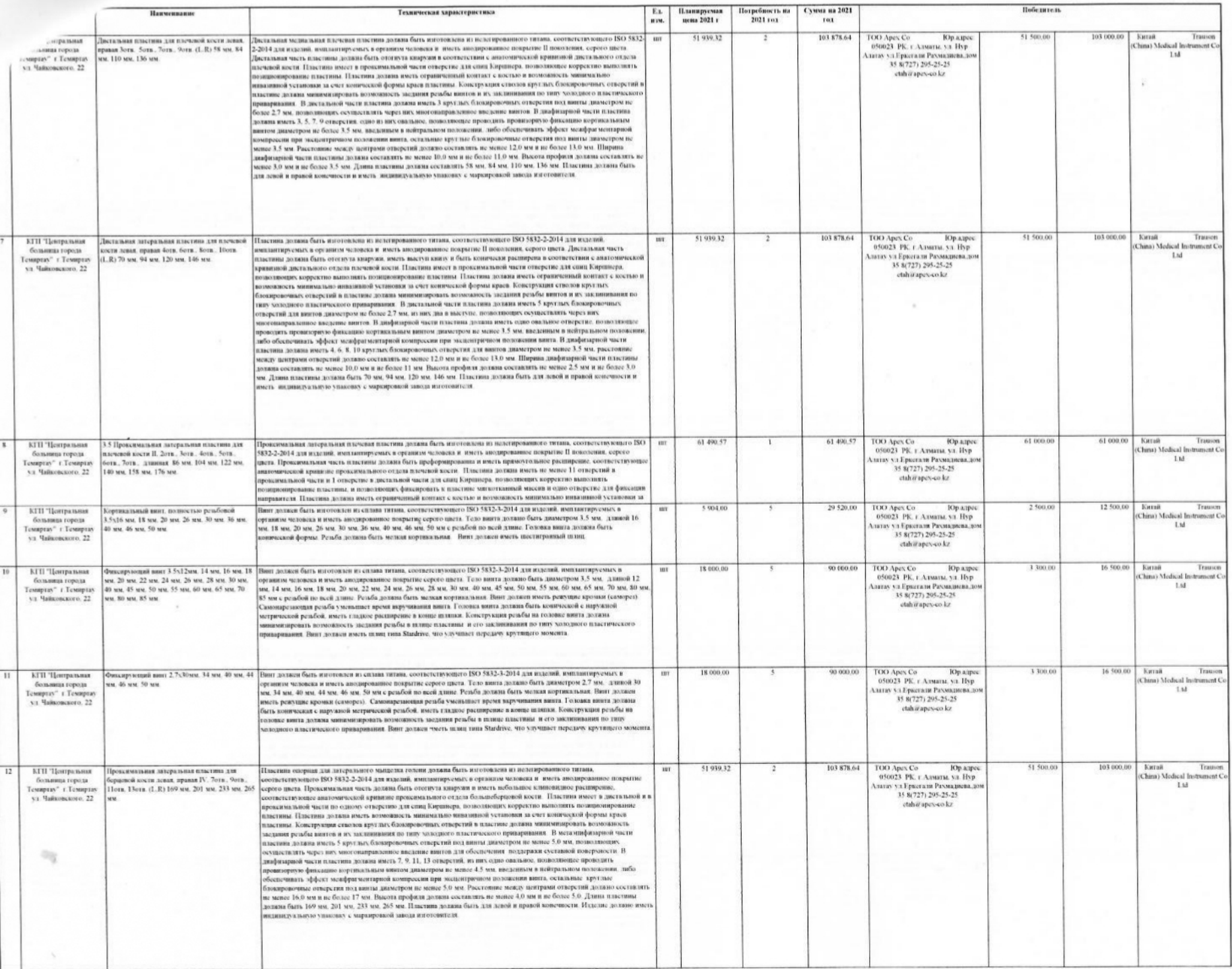

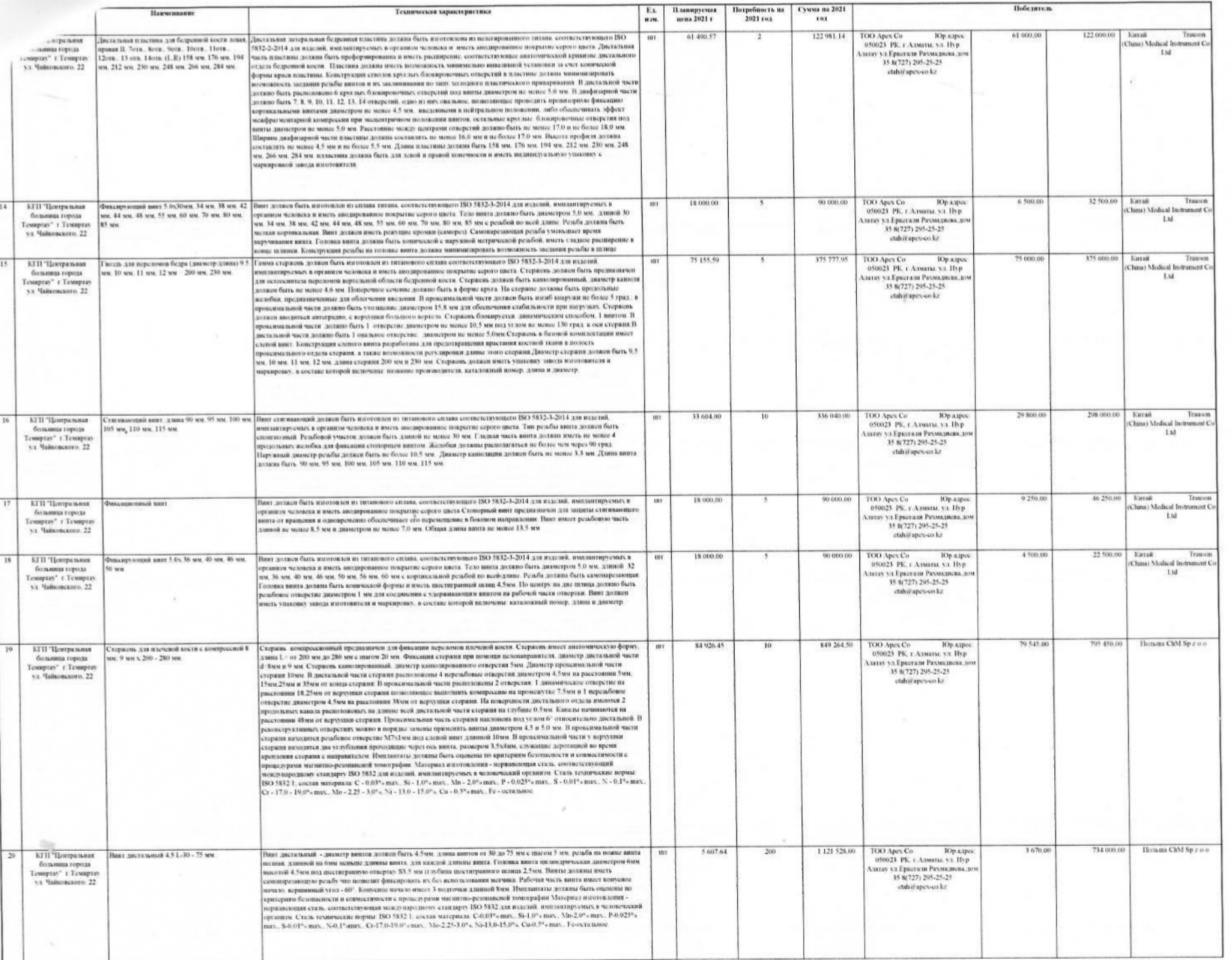

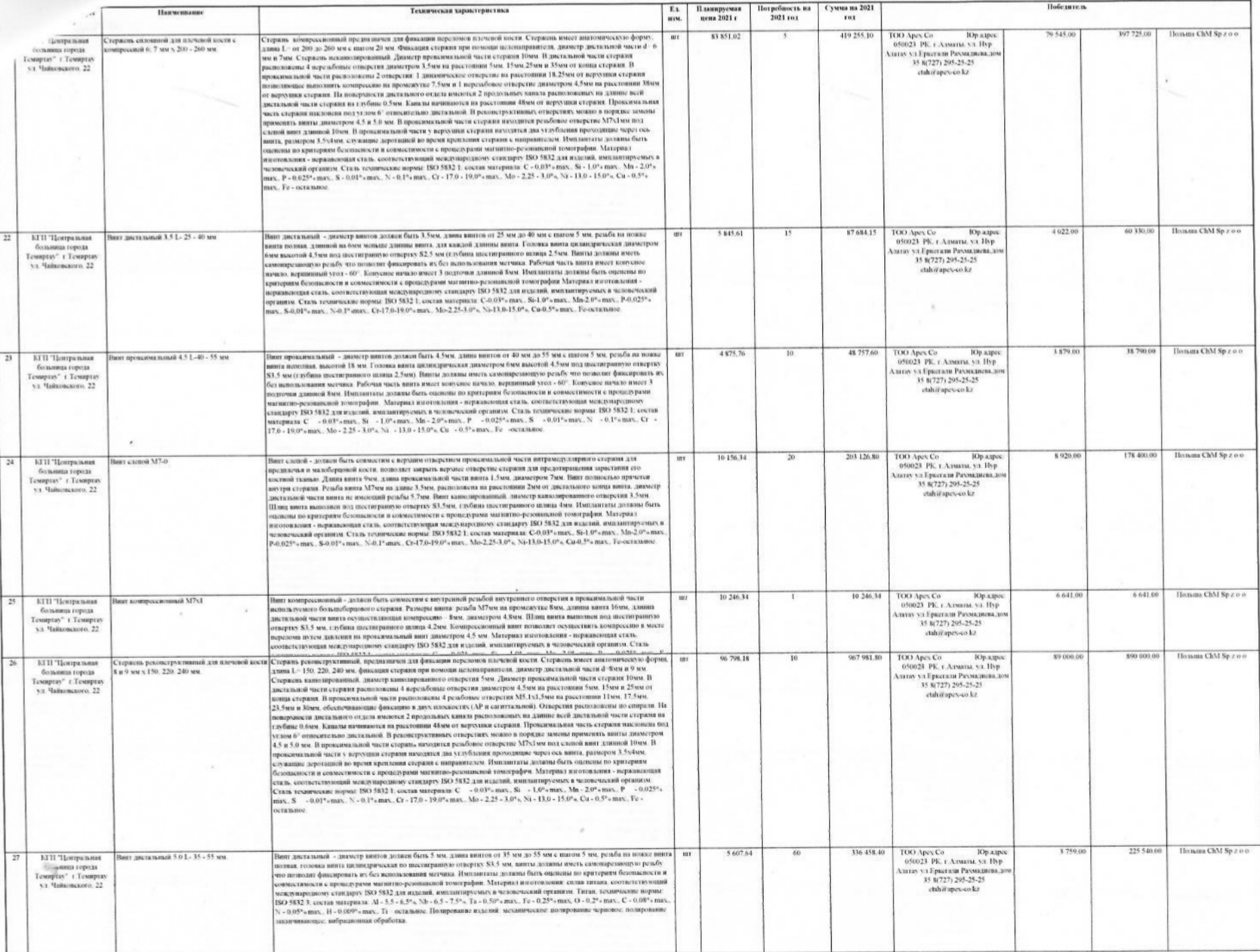

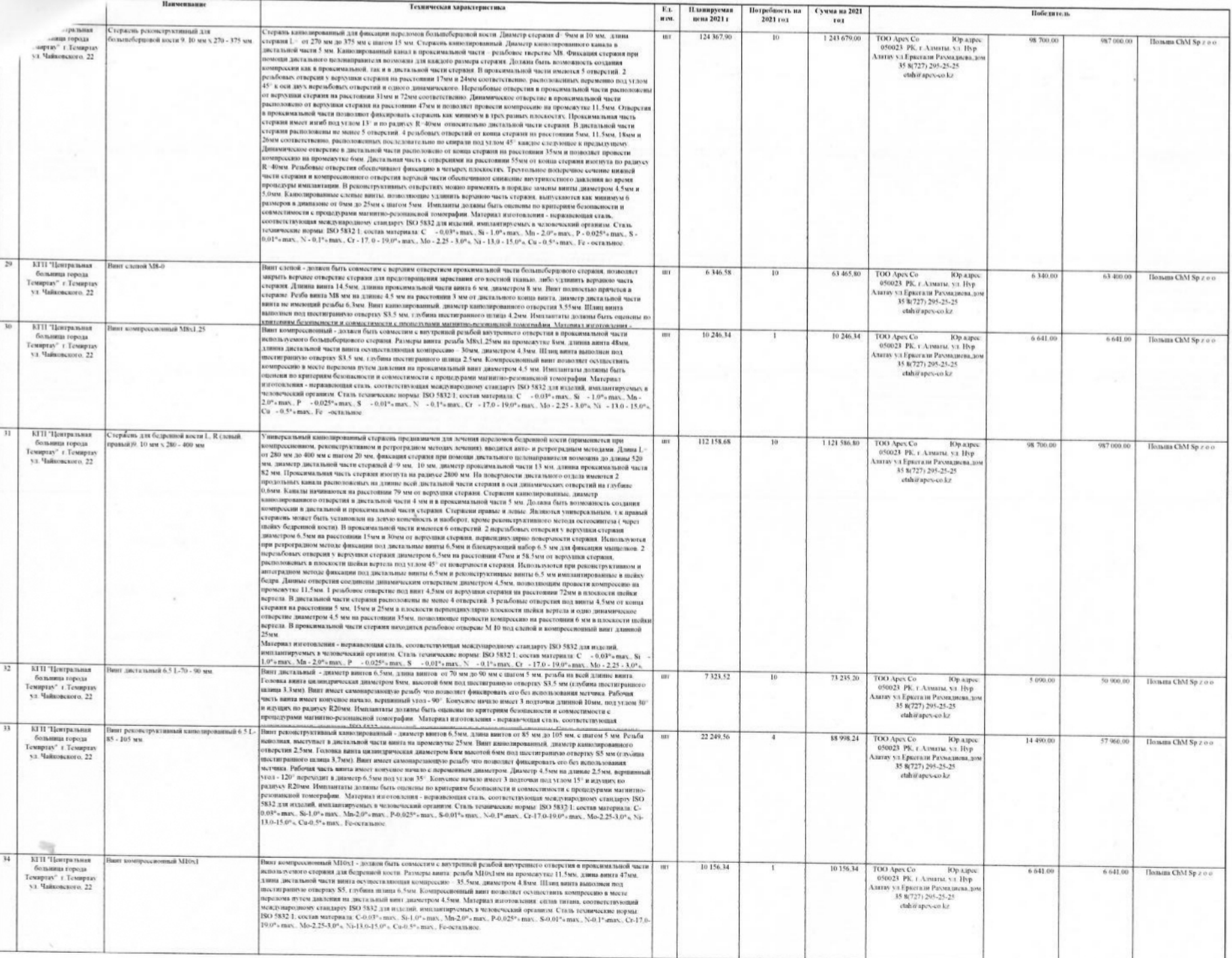

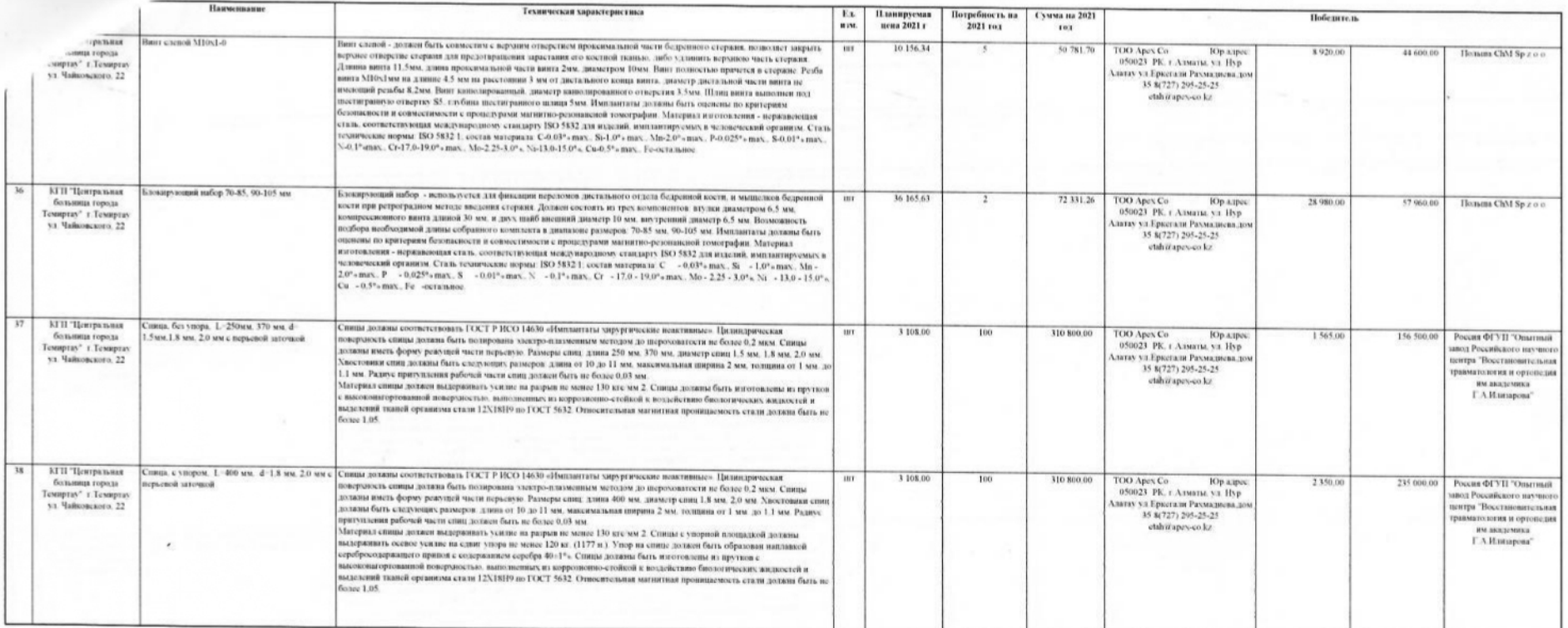

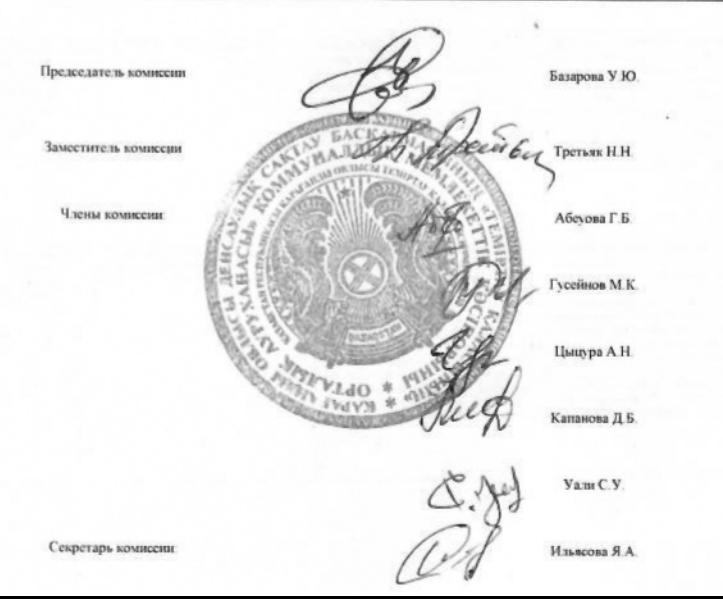

 $\alpha$